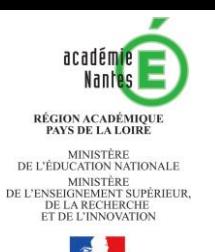

#### Le numérique éducatif

Journées de rentrée Professeurs stagiaires Mardi 27 août 2019

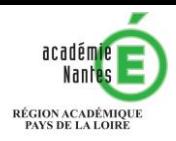

MINISTÈRE DE L'ÉDUCATION NATIONALE MINISTÈRE<br>DE L'ENSEIGNEMENT SUPÉRIEUR,<br>DE LA RECHERCHE<br>ET DE L'INNOVATION

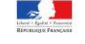

#### Aujourd'hui…

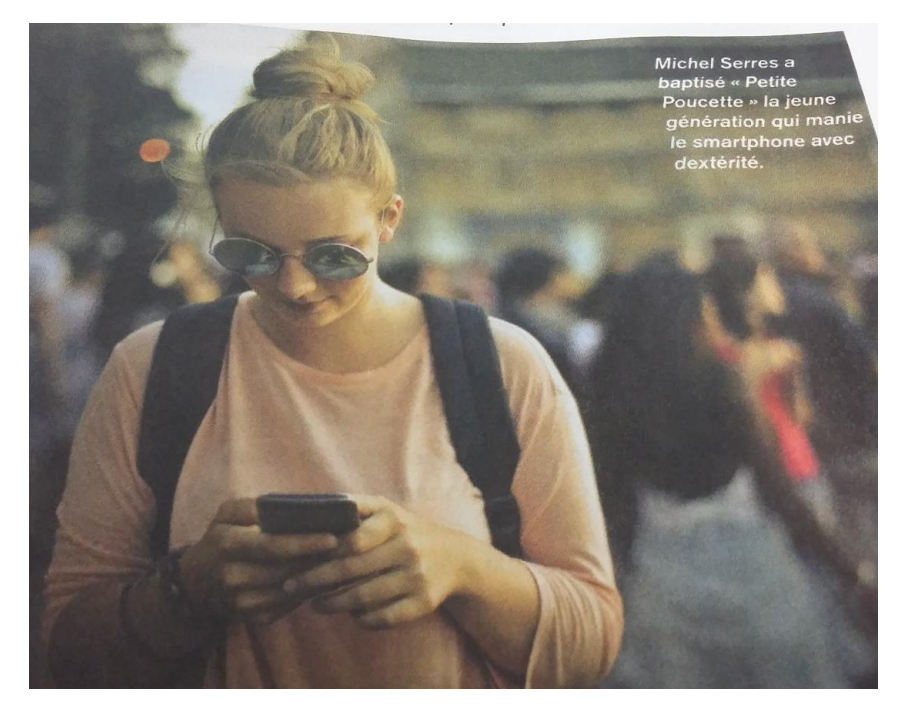

*Revue Sciences humaines n*°*319, 2019*

**O PETITE POUCETTE (2012)** Pour caractériser une génération montante que l'époque nomme digital natives. Serres la baptise d'un nom de conte (féminisé, car Serres confie que ses meilleurs étudiants furent des étudiantes!): Petite Poucette. La jeunesse manie son pouce avec une dextérité inouïe pour démultiplier les messages, mails mais surtout SMS-elle presse si vite les touches que le téléphone portable va devenir une quasiprothèse de l'humanité du 21<sup>e</sup> siècle. Le leibnizien qu'il est s'enthousiasme aussi pour le développement des réseaux: Internet, c'est une intelligence collective en gestation, qui relève d'un nouvel « art de penser» comparable à ceux qu'inventaient les hauts esprits du Grand Siècle. On reproche à Serres une apologie naïve du nouveau? Il rappelle des progrès souvent oubliés (déclin des épidémies qui tuaient des populations entières, de la mortalité infantile, augmentation fantastique de la durée de vie...), mais note que si « ce n'était pas mieux avant, ça peut être pire après».

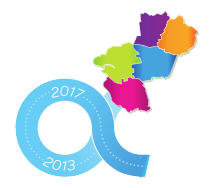

#### Quelle éducation au corps ? Pour quelle EPS ?

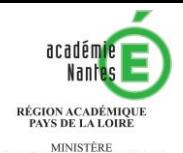

DE L'ÉDUCATION NATIONALE MINISTÈRE<br>DE L'ENSEIGNEMENT SUPÉRIEUR,<br>DE LA RECHERCHE<br>ET DE L'INNOVATION

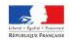

## Et vous, professeurs d'EPS ?

L'usage différencié des **outils privés et professionnels**

La prise de conscience des traces et **la préservation des données personnelles**

**Pour un numérique responsable**

**La conservation d'une posture professionnelle**  à travers toute communication, accompagnement au travail collaboratif et à l'apprentissage des élèves

**Le respect des droits** à l'image et des droits d'auteur

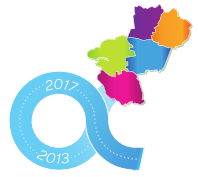

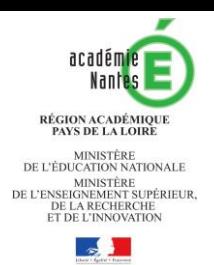

# Le numérique éducatif à votre échelle :

#### 1. Le numérique académique

4

2. Le numérique dans l'établissement

3. Le numérique dans la classe

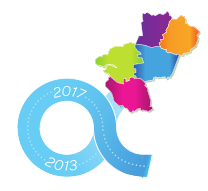

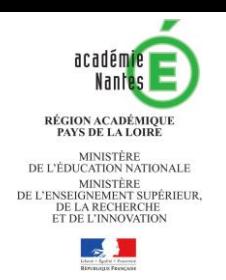

## 1. A l'échelle de l'académie

- *Pour information*
- [Site](http://www.ac-nantes.fr/) de l'académie de Nantes (actualités, projet, etc.)
- Espace de la [DAN](https://www.pedagogie.ac-nantes.fr/numerique-et-enseignement/) (ressources, etc.)
- [Espace EPS d](https://www.pedagogie.ac-nantes.fr/education-physique-et-sportive/publications/e-noveps/eleve-acteur-professeur-accompagnant/)ans l'académie de Nantes avec [rubrique](https://www.pedagogie.ac-nantes.fr/education-physique-et-sportive/transversalite/numerique-educatif/) sur le numérique
- *Votre espace personnel*
- Votre adresse professionnelle = pour toute correspondance institutionnelle
- Portail Etna (informations plus ciblées, etc.) : messagerie, outils, etc.

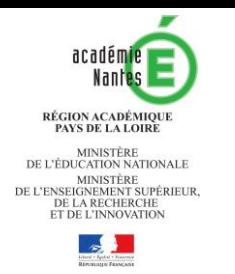

## 2. Dans l'établissement

- Avec tous les acteurs locaux (collègues, élèves, parents, etc.)
- ENT avec e-lyco
- Applications possibles (Sacoches, Pronotes, etc.)
- A venir :
- Utilisation d'e-lyco plus importante
- [Pix](https://pix.fr/) : plateforme qui évalue le niveau numérique des élèves
- Cohérence des pratiques interdisciplinaires recherchées

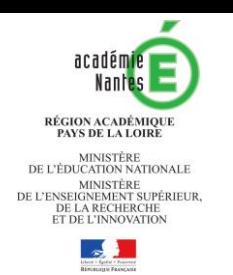

## 3. Dans la classe

- *Quelles plus – values ?*
- *Institutionnelles* par le Socle Commun et/ou objectifs généraux du lycée
- *Fonctionnelles :*

observer/analyser,

suivre les acquis, travailler en équipes

#### • *A rechercher :*

- Entrer non pas par l'outil mais par l'organisation pédagogique
- Privilégier certaines formes de scénarisation avec certaines technologies (et non l'inverse) pour enrichir les expériences des élèves

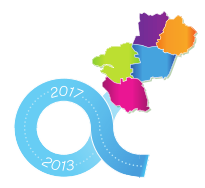

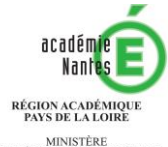

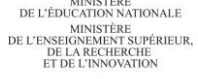

## Plus-values institutionnelles

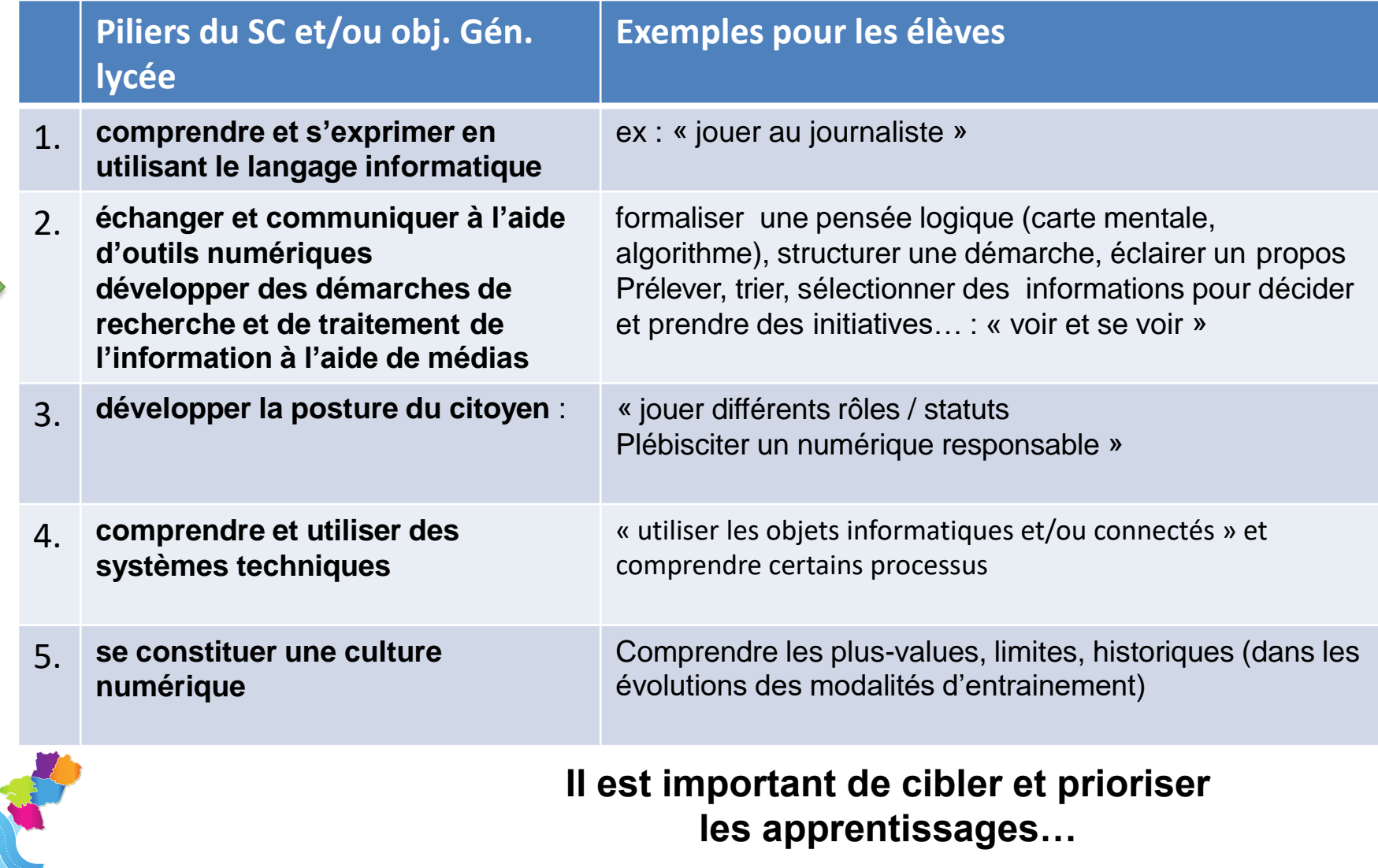

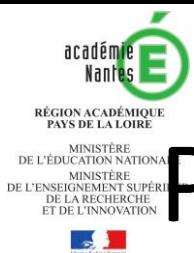

## Pour une approche fonctionnelle

1. observer/analyser :

- Avec des indicateurs précis, notamment sur le retour individualisé (savoir quoi regarder ?)

- En lien avec une problématique et/ou une expérimentation

- 2. suivre les acquis pour l'enseignant et pour les élèves (ENT, stocad, etc.)
- 3. travailler en équipes (classe virtuelle, projet EPS)
- Quelques points de vigilance :
- Rapport à l'espace et au temps
- Rapport à la faisabilité des procédures
	- Rapport à la construction de l'autonomie, relative, de vos élèves

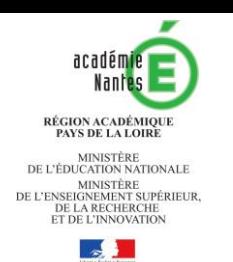

## Mise en pratique

#### Vous voulez :

- créer une SSS dans votre EPLE…
- prendre en charge un élève à besoins éducatifs particuliers…
- retrouver les diaporamas du séminaire…
- des approfondissements sur l'élève acteur…
- des informations sur la sécurité en escalade…
- des précisions sur les examens...
- retrouver le projet académique…
- connaître la politique académique en matière s'égalité fillesgarçons....

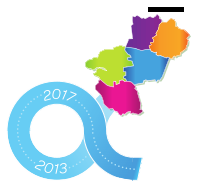

Reccueillir des informations sur XXXX ....

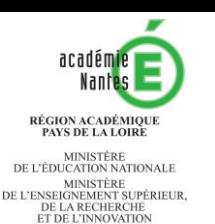

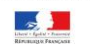

### En conclusion

- [Rubrique](https://www.pedagogie.ac-nantes.fr/education-physique-et-sportive/transversalite/numerique-educatif/) numérique éducatif de l'espace EPS
- [Conférence](https://www.pedagogie.ac-nantes.fr/education-physique-et-sportive/publications/conferences/rencontre-academique-numerique-et-eps-1202347.kjsp?RH=1463067051721) juin 2019 avec [Numérique et élève acteur](https://www.pedagogie.ac-nantes.fr/html/peda/eps/conf5juin19/feigeaneleveacteurnumerique/index.html)
- un contexte favorisant sur des thématiques prioritaires et une scénarisation particulière

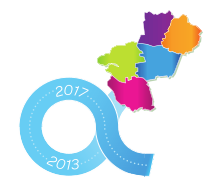